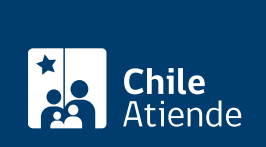

**Trámite no disponible en linea**

Información proporcionada por Servicio Nacional de Pesca y Acuicultura

# **Inscripción de una embarcación para prestar servicios de acuicultura**

Última actualización: 04 abril, 2024

# **Descripción**

Permite a una embarcación prestar servicios de acuicultura a centros de cultivo integrantes de Agrupaciones de Concesiones de Salmónidos (ACS).

El trámite se puede realizar durante todo el año en las **oficinas de Sernapesca** y por **correo electrónico**.

## **Detalles**

Este servicio implica el transporte de:

- Peces vivos.
- Peces muertos, incluyendo sus productos.
- Alimentos.
- Mortalidad o ensilaje.
- Insumos generales.
- Redes y otros elementos destinados a la contención de especies de cultivo, así como los elementos de fijación, flotación y protección.

# **¿A quién está dirigido?**

Armadores de embarcaciones que cuenten con un sistema de posicionamiento satelital automático certificado por la autoridad marítima.

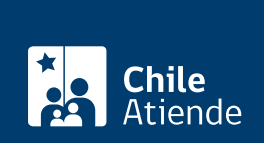

### ¿Qué necesito para hacer el trámite?

Para ingresar al registro de naves :

- [Formulario de postulación.](http://www.sernapesca.cl/tramites-formularios/formularios)
- Certificado de vigencia del representante legal o documento similar, si el armador es una persona jurídica.
- Certificado de matrícula de la embarcación.
- Certificado de navegabilidad de la embarcación, en caso de que sea considerada como una nave menor por la autoridad marítima.
- Certificado general de seguridad, si la nave es considerada como una nave mayor por la autoridad marítima.
- Fotografía de la embarcación.

Para realizar servicios de acuicultura :

Instalar y poner en funcionamiento un sistema de posicionamiento satelital automático certificado por la autoridad marítima.

Para transportar peces vivos :

- Verificación del sistema de tratamiento de aguas.
- Certificado Sanitario de Movimiento (CSM), emitido por el Servicio Nacional de Pesca y Acuicultura (Sernapesca).

Para traslado de peces muertos, gametos u ovas :

Certificado Sanitario de Movimiento (CSM), emitido por Sernapesca.

#### ¿Cuál es el costo del trámite?

No tiene costo.

¿Qué vigencia tiene?

No presenta vigencia mientras no se dicte el reglamento que establece dicha condición.

¿Cómo y dónde hago el trámite?

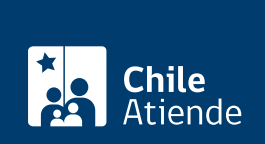

#### En oficina:

- 1. Reúna los antecedentes requeridos.
- 2. Diríjase a la [oficina del Servicio Nacional de Pesca y Acuicultura \(Sernapesca\)](http://www.sernapesca.cl/nuestras-oficinas) más cercana al domicilio del armador de la embarcación de acuicultura.
- 3. Explique el motivo de su visita: inscribir una embarcación para prestar servicios de acuicultura.
- 4. Entregue los documentos requeridos.
- 5. Como resultado del trámite, habrá solicitado la inscripción. Si cumple los requisitos, en un plazo de siete días hábiles, Sernapesca incorporará la embarcación al listado en línea de naves autorizadas para prestar servicios de acuicultura a centros de cultivo integrantes de Agrupaciones de Concesiones de Salmónidos (ACS).

#### Correo:

- 1. Reúna los antecedentes requeridos.
- 2. Envíelos a [navesacuicultura@sernapesca.cl](mailto:navesacuicultura@sernapesca.cl).
- 3. Como resultado del trámite, habrá solicitado la inscripción. Si cumple los requisitos, en un plazo de siete días hábiles Sernapesca incorporará la embarcación al listado en línea de naves autorizadas para prestar servicios de acuicultura a centros de cultivo integrantes de Agrupaciones de Concesiones de Salmónidos (ACS).